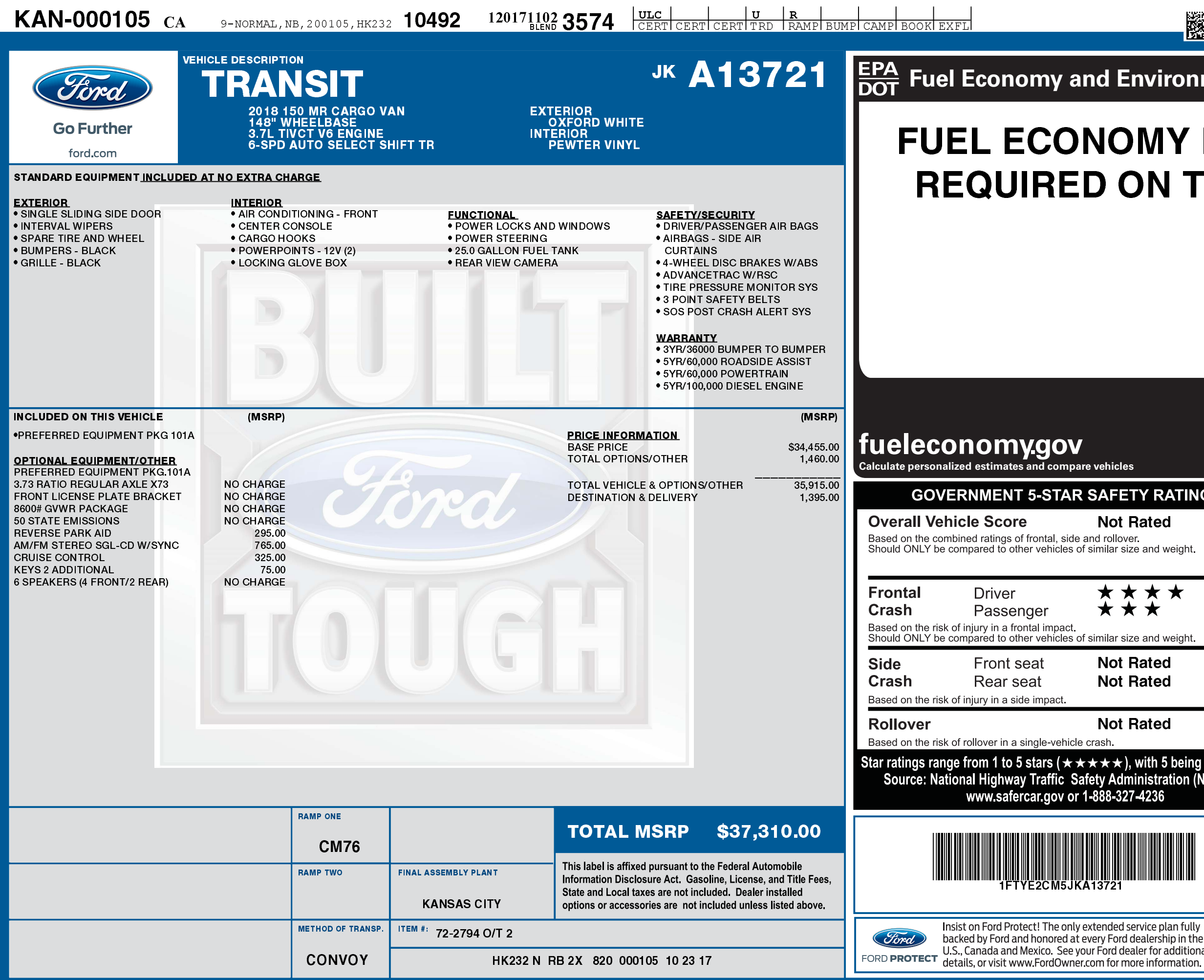

1201711023574

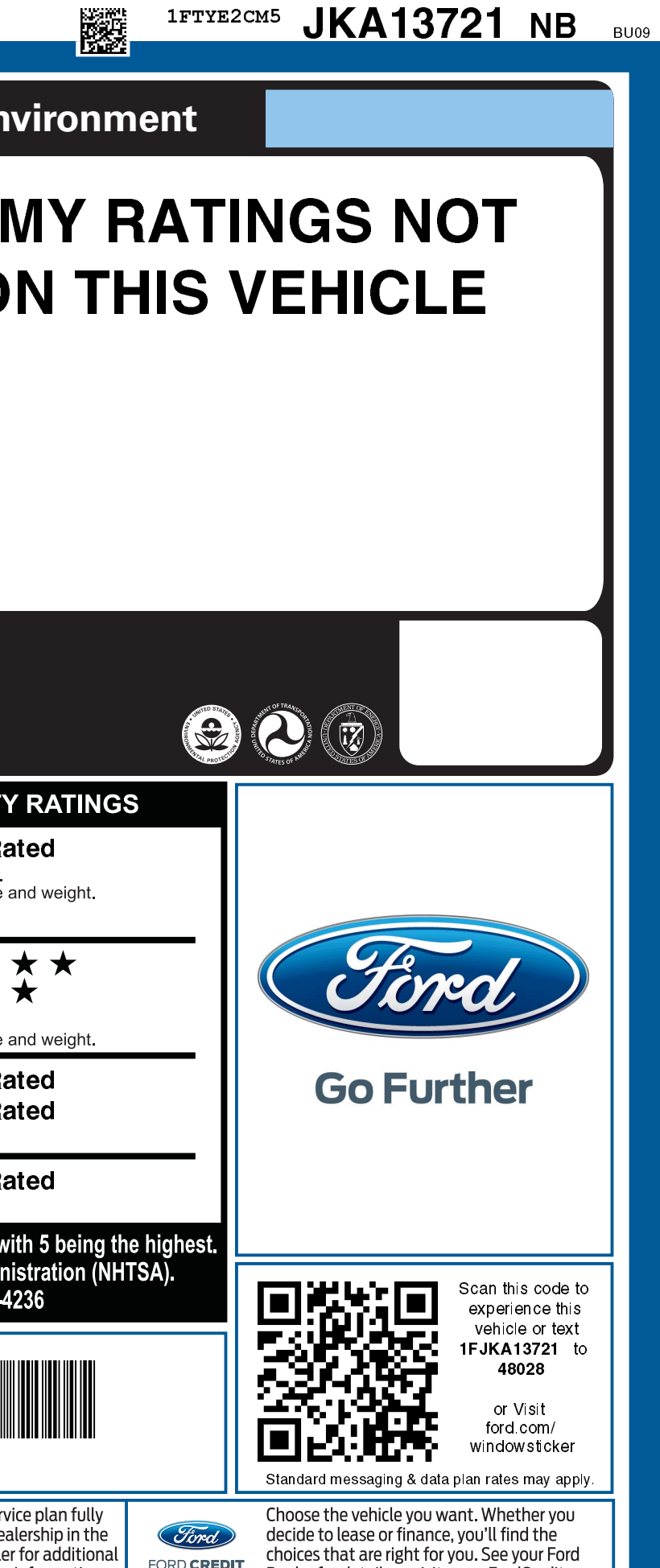

FORD CREDIT

Dealer for details or visit www.FordCredit.com.